# CS 240

#### **#2: Character Encodings and C Programming**

Computer Systems Jan. 20, 2022 · Wade Fagen-Ulmschneider

# **Representing Letters: ASCII**

Representing numbers is great -- but what about words? Can we make sentences with binary data?

- **Key Idea:** Every letter is \_\_\_\_\_ binary bits.\* *(This means that every letter is \_\_\_\_\_ hex digits.)*
- Global standard called the **American Standard Code for Information Interchange (ASCII)** is a

\_\_\_\_\_\_\_\_\_\_\_\_\_\_ for translating numbers to characters.

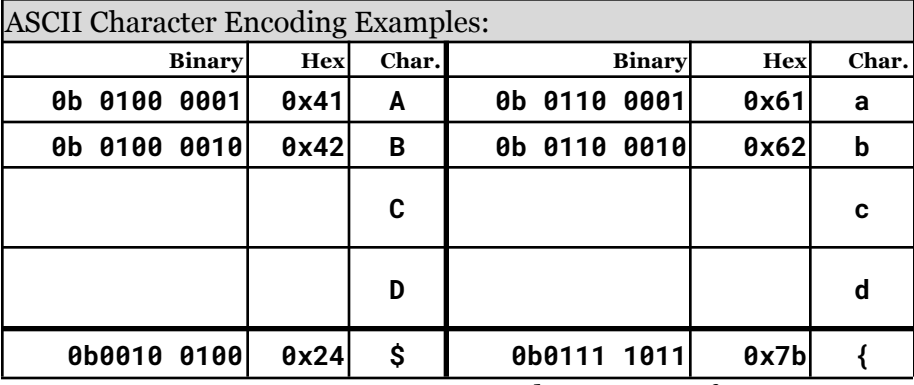

...and now we can form sentences!

**Q:** Are there going to be any issues with ASCII?

#### **Representing Letters: Other Character Encodings**

Since ASCII uses only 8 bits, we are limited to only 256 unique characters. There's far more than 256 characters -- and what about EMOJIs??

- **Many** other character encodings exist other than ASCII.
- The most widely used character encoding is known as **Unicode Transformation Format (8-bit)** or \_\_\_\_\_\_.
- Standard is **ISO/IEC 10646** (Latest update is :2002, or v13).

# **Technical Details of UTF-8 Encoding**

UTF-8 uses a contracted by be bit design where each character by be any of the following:

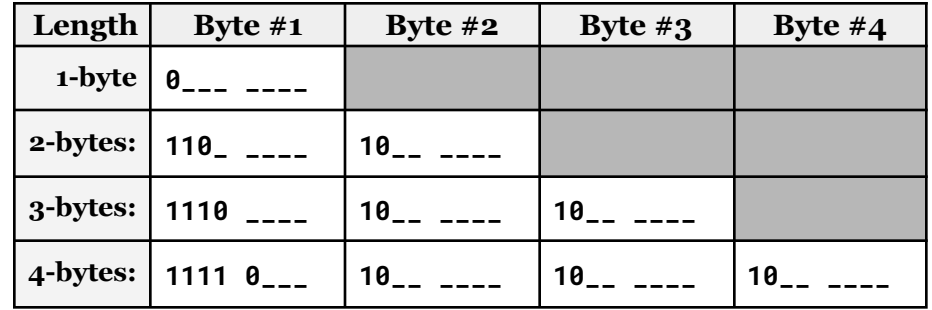

Unicode characters are represented by **U+##** *(where ## is the hex value of the character encoding data)* and all 1-byte characters match the ASCII character encoding:

● **'a'** is ASCII **\_\_\_\_\_\_**, or **\_\_\_\_\_\_\_\_**.

**Example: ε** (epsilon) is defined as **U+03b5**. How do we encode this?

**Example:** I received the following binary message encoded in UTF-8: **0100 1000 0110 1001 1111 0000 1001 1111 1000 1110 1000 1001 1.** What is the hexadecimal representation of this message?

- **2.** What is the **byte length** of this message?
- **3.** What is the **character length** of this message? \_\_\_\_\_\_
- **4.** What does the message say?

# **Programming in C**

Today, you'll begin your very first program in C!

- You already know how to program in  $C_{++}$ !
- Programming in C is a simplification of the  $C_{++}$  programming.

**1.** Program Starting Point of **ALL** C PROGRAMS:

## **2.** Printing Using **printf()** (and include **<stdio.h>**):

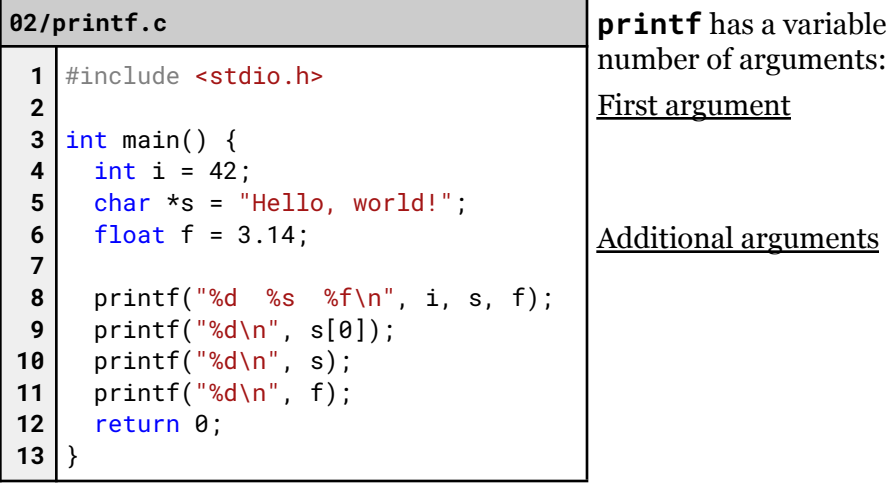

## **3.** Pointers:

**4.** Heap Memory Allocation:

#### **02/malloc.c**

```
1
2
3 | int main() {
4
5
6
7
8
9
}
  #include <stdlib.h>
    char *_s = malloc(10):
    int *num = malloc( sizeof(int) );
    printf("%p %p\n", s, num);
    return 0;
```
**5. Strings** – There is no "data type" in C known as a string. Instead, we refer to "C Strings" as a sequence of characters:

- A "C string" is just a character pointer:
- The string continues until it reaches a **\_\_\_\_\_\_\_\_** byte.
- C will automatically include the NULL byte ONLY when using double quotes in your code *(not counted as part of the length, but does require memory – extremely tricky!)*

#### **02/string.c**

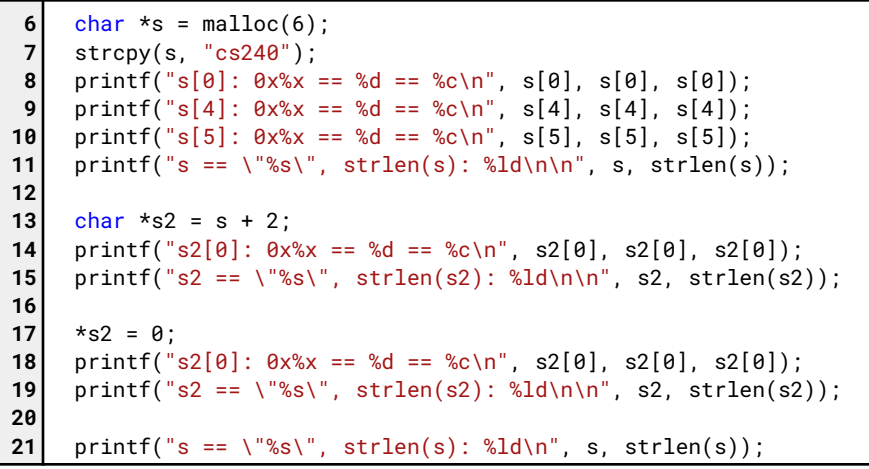

*…what is happening in memory?*

## **02/utf8.c**

```
6
7
 8
 9
10
11
12
13
14
     char *_s = malloc(5);
    s[0]=0xF0; s[1]=0x9F; s[2]=0x8E; s[3]=0x89; s[4]=0x00;
    char *s1 = "\xF0\x9F\x8E\x89";
     char *s2 = "char *s3 = "\U0001f389"; // \U - must be 8 bytes
     printf("%s %s %s %s\n", s, s1, s2, s3);
    printf("strlen(): %ld %ld %ld %ld\n", strlen(s), strlen(s1),
                                          strlen(s2), strlen(s3));
```
*…how can we represent non-ASCII characters in C code?*

Some extremely useful built in string functions:

- **strcmp(char \*s1, char \*s2)** -- Compares two strings
- **strcat(char \*dest, char \*src)** -- Concatenate two strings
- **strcpy(char \*dest, char \*src)** -- Copies a string
- **strlen(char \*s)** -- Returns the length of the string